## Utilisation du portail Parkosecure pour l'enregistrement des véhicules des visiteurs

L'enregistrement se fait en 3 étapes seulement :

- 1. Scannez le QR code avec la caméra de votre smartphone ou ouvrez le lien (<[URL ICI](https://parkosecure-registration.netlify.app/#/fr/qr-registration/6579c2761e9f437ae058d7aa)>) directement sur votre smartphone ou votre ordinateur.
- 2. Remplissez le formulaire à disposition sur le site web.
- 3. Cliquez sur "s'enregistrer". Vous recevrez ensuite un e-mail de confirmation.

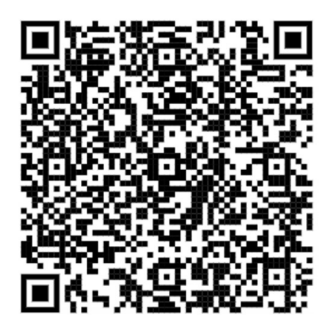

Les véhicules qui ne sont pas enregistrés lors du stationnement seront considérés comme non autorisés. En cas de contrôle, les conducteurs de ces véhicules seront passibles d'une indemnité de dérangement.

N'hésitez pas à nous contacter si vous avez des questions !

Tél : +41 43 931 02 83

E-mail : kontakt@parkosecure.ch

Cordialement

Parkosecure Sàrl